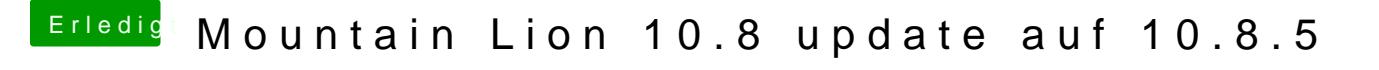

Beitrag von MacGrummel vom 10. März 2015, 21:58

Den Texten nach ein Grafik-Problem. Hast Du Chameleon als Starter? meinem Regal liegen, die will GraphicsEnabler=Yes haben..